**Der HF- Luft Transformator unter der Lupe** 

**Mitteilungen aus dem Institut für Umwelttechnik Nonnweiler – Saar Dr. Schau DL3LH** 

**1. Der allgemeine Luftübertrager** 

## **1. Grundlagen**

Die allgemeinen Gleichungen des Transformators mit seinen Ein- und Ausgangsklemmen beschreiben einen Vierpol. Diese Vierpolgleichungen eines allgemeinen, linearen Vierpols, wie die des HF-Transformators, beinhalten vier komplexe Vierpolparameter deren Frequenzabhängigkeit durch Ortskurven näher beschrieben werden kann. Der Luft Transformator ist ein Transformator mit einer Primär- und einer gleichen Sekundärwicklung. Damit der Koppelgrad möglichst groß wird, werden die beiden Drähte verdrillt. Bild 1.2 zeigt eine mögliche Ausführung.

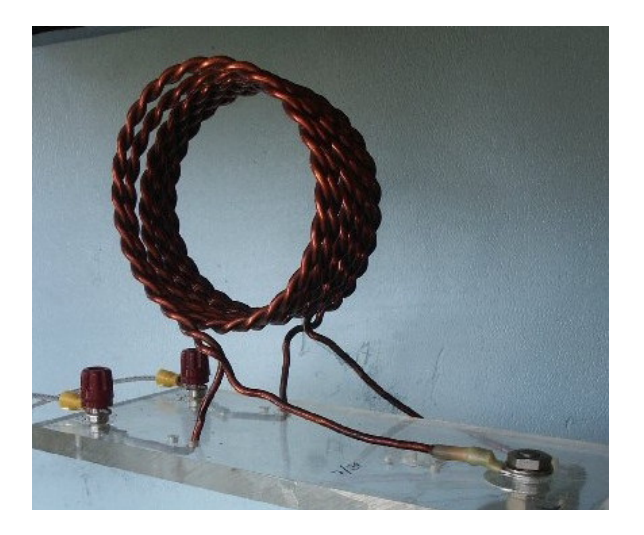

**Bild 1.2:** Luft-Balun in praktischer Ausführung bei DJ9LI, Rudolf, Bochum

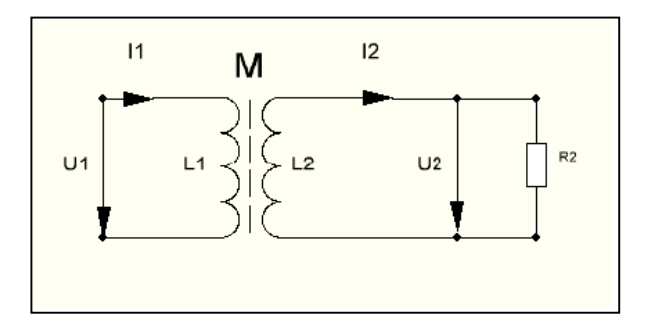

**Bild 1.1:** Schaltbild des Transformators mit Angabe der Strom und Spannungsrichtungen

Mit Blick auf Bild 1, sinusförmige Vorgänge vorausgesetzt, gelten die allgemeinen Gleichungen des Transformators

$$
U_1 = j \omega L_1 I_1 - j \omega M I_2 \qquad (Gl.1.1)
$$

$$
U_2 = j \omega M I_1 - j \omega L_2 I_2 \qquad (Gl.1.2)
$$

in dem die Gegeninduktivität M mit dem Koppelfaktor k in folgender Beziehung steht

$$
k = M / \sqrt{L_1 * L_2}
$$
 (Gl.1.3)

der alle Werte zwischen 0 und 1 annehmen kann, wobei k = 1 eine vollständige Koppelung zwischen primärer und sekundärer Wicklung beschreibt.

Nach Bild 1.1 gilt, mit den gewählten Richtungen für Strom und Spannung an der Last, der Zusammenhang

$$
U_2 = I_2 R_2 \tag{Gl.1.4}
$$

eingesetzt in (Gl.1.2) folgt

$$
I_2 = (j\omega M) I_1 / (R_2 + j \omega L_2)
$$
  
=  $j\omega L_1 + (\omega M)^2 / (R_2 + j\omega L_2)$  (Gl.1.6)

und für  $k = 1$ ,  $(L_1 = L_2 = M)$  gilt

$$
Z_{in} = j\omega L_1 + (\omega L_1)^2 / (R_2 + j\omega L_1)
$$
 (Gl.1.7)

Wir teilen (Gl.1.7) nach Real – und Imaginärteil auf und erhalten

$$
Z_{in} = R_2 (\omega L_1)^2/N + j\omega L_1 [(1 - (\omega L_1)^2/N) (G1.1.8)
$$

mit dem Nenner

$$
N = [(R_2^2 + (\omega L_1)^2].
$$
 (Gl.1.9)

Die komplexe Eingangsimpedanz allgemein ist

$$
Z_{in} = R_{in} + j X_{in}
$$
 (Gl.1.10)

und der Realteil nach (Gl.1.8) für k < 1

$$
R_{in} = R_2 (\omega M)^2 / [(R_2^2 + (\omega L_1^2)] \qquad (Gl.1.11)
$$

sowie der Imaginärteil

$$
X_{in} = \omega L_1 - (\omega M)^2 \omega L_1 / \left[ (R_2^2 + (\omega L_1)^2 \right].
$$
 (Gl.1.12)

Der Ausdruck

$$
(\omega M)^{2} / [(R_{2}^{2} + (\omega L_{1}^{2}) = \ddot{u}^{2}
$$
 (Gl.1.13)

wird mit Übersetzungsverhältnis ü<sup>2</sup> bezeichnet. Aus (Gl.1.11) wird dann

$$
R_{in} = R_2 \ddot{u}^2
$$
 (Gl. 1.14)

und aus (Gl.1.12) wird

$$
X_{in} = \omega L_1 - \ddot{u}2 \quad \omega L_2. \tag{Gl.1.15}
$$

bzw. mit  $L_1 = L_2$  und  $k = 1$ 

$$
X_{in} = \omega L_1 - \ddot{u}^2 * \omega L_1 = \omega L_1 (1 - \ddot{u}^2) \qquad (G1.1.16)
$$

Das als Übersetzungsverhältnis definierte ü ist abhängig von der Gegeninduktivität, der sekundären äußeren Beschaltung und von den Verlustwiderständen im Übertrager.

Nach (Gl.1.11) erhöht sich der ohmsche Widerstand der Eingangsimpedanz bei Belastung des Übertragers. Der induktive Blindwiderstand ωL1 verringert sich. D.h. der Phasenwinkel wird verkleinert und der Übertrager kann mehr Leistung aufnehmen, entsprechend der Lenz`schen Regel das die Wirkung immer die Ursache schwächt.

Die Grenze für die  $X_{in} = \omega L_1 - X_2 = 0$  wird ist  $(k = 1)$ 

$$
X_2 = \frac{1}{2} \omega M - \sqrt{[1/4 ( \omega M)^2 - R_2^2]}
$$
 (Gl. 1.7)

Eine wichtige Größe ist das Verhältnis der Spannung am Lastwiderstand  $U_2$  zur Eingangsspannung U1

Mit den (Gl.1.1), (Gl.1.2) und (Gl.1.4) berechnet sich

$$
U_2/U_1 = M / [L_1 + j\omega/R_2 (L_1L_2 - M^2)] (Gl.1.8)
$$

und für mit  $L_1 = L_2$  und k = 1 wird daraus

$$
U_2/U_1 = M / L_1.
$$
 (Gl.1.9)

Mit der allgemeinen Beziehung für die Induktivität und Gegeninduktivität

$$
L_1 = w_1^2 A_L
$$
 (Gl.1.10)

und

$$
M = w_1 * w_2 A_L \qquad (Gl. 1.11)
$$

wird aus (Gl.1.9)

$$
U_2/U_1 = (w_2/w_1) = 1
$$
 (Gl.1.12)

d.h. das bei einem verlustlosen Übertrager ohne Streuung bei fester Primärspannung U1, die sekundäre Spannung unabhängig ist von der Belastung, also unabhängig von der Größe des Lastwiderstandes  $R_2$ .

### **Beispiel 1.1**

Wir messen an einem Luft-Übertrager bei der Frequenz f = 3.6 MHz eine primäre und sekundäre Induktivität von L<sub>1</sub> =  $\hat{L}_2$  = 3,2  $\mu$ H, entsprechend einem  $X_L = 72 \Omega$  - gerundet.

Der als **verlustlos** angenommene Übertrager sei mit  $R_2 = 50 \Omega$  abgeschlossen. Für ein Koppelfaktor  $k = 0.95$  berechnen wir die Eingangsimpedanz, die Stromübersetzung und den Eingangsstrom, bei einer verfügbaren Leistung von Pv =100 W an einem Generator mit Rs = 50  $Ω$ . Aus (Gl.1.5) berechnet sich mit L<sub>1</sub> = L<sub>2</sub> die Gegeninduktivität M =  $0.95 * 3.2 \mu$ H =  $3.04 \mu$ H und daher bei f = 3.6 MHz,  $X_M$  = ωM = 68.76 Ω, Nach (Gl.1.14) berechnet sich der Realteil der Eingangsimpedanz zu

$$
R_{in} = 50 \Omega (68.76 \Omega)^2 / (50^2 + 72^2) \Omega^2 = 30.76 \Omega
$$

und der Imaginärteil nach (Gl.1.15) wird

$$
X_{in} = 72 \Omega - 44.30 \Omega = 27.69 \Omega
$$

entsprechend einer Ersatzinduktivität bei f = 3.6 MHz von

$$
L_{\text{ers}} = 1.224 \ \mu H.
$$

Die primäre Induktivität wurde also von L = 3.04 μH auf  $L = 1.23$  μH reduziert.

Nach (Gl.1.5) berechnet sich der Betrag der Stromübersetzung, der

$$
(\mathrm{I}_2 / \mathrm{I}_1) = 68.76 / \sqrt{50^2 + 72^2} = 0.7844.
$$

Wir berechnen den Betrag des Eingangsstroms I<sub>1</sub> mit der Spannung Uo, die sich aus der verfügbaren Leistung  $Pv = Uo^2/4Rs$  berechnet zu  $U_0$  = 141.42  $V_{eff}$  zu

$$
I_1 = U_0 / Z_{in} = 141.42 \text{ V} / (50 + 30.76 + j \text{ } 27.69)
$$
  
 
$$
\Omega = 1.656 \text{ A}.
$$

Der Betrag des Strom  $I_2 = 1.656 * 0.784 =$ 1.2989 A. Die Leistung am Lastwiderstand

 $R_2 = 50$  Ω daher rund  $P_2 = (1.3 \text{ A})^2 * 50$  Ω = 84.367 W, die kleiner ist als die verfügbare Leistung der Quelle Pv = 100 W. Der Grund für die geringere Leistung ist die Tatsache, dass nur ein Teil der verfügbaren Leistung in den Vierpol gelangt, weil am Eingang Fehlanpassung herrscht.

Wir berechnen den Betrag des eingangsseitigen Reflexionsfaktors

$$
\Gamma_1 = (Z_{in} - Rs) / (Z_{in} + Rs) = 0.394
$$

und die Leistung in den Vierpol

$$
P_{in} = Pv (1 - \Gamma_1^2) = 100 W 0.847 = 84.47 W
$$
,

die natürlich identisch ist, bis auf einen geringen Rundungsfehler bei der Berechnung des Reflexionsfaktors. Da der Übertrager als verlustlos angenommen wurde, hätte man sich die Rechenarbeit sparen können. Dennoch, es ist wichtig den Rechenvorgang zu verstehen.

Die Übertragungsleistungsverstärkung ist Lü =  $= 10$  log  $(84.47/100) = -0.738$  dB bzw. eine Dämpfung Dü = 0.738 dB und der Transfer-Wirkungsgrad  $\eta$ <sup>T</sup> = 84.47 %.

Jeder Übertrager hat eine untere und obere 3 dB Grenzfrequenz, die sich berechnet für den verlustlosen Fall und gleicher Anzahl von Windungen primär und sekundär  $w_2 = w_1$ 

$$
f_u = R_1 / (4 \pi L_1) \tag{Gl.1.18}
$$

und

$$
f_o = R_1 / (L_1 * \sigma) \tag{G1.1.19}
$$

mit der Streuung

$$
\sigma = 1 - k^2. \tag{G1.1.20}
$$

Für den Übertrager mit Verlusten müssen die (Gl.1.18) und (Gl.1.19) durch die Verlustwiderstände ergänzt werden.

Wir berechnen für das Beispiel 1.1 noch die obere und untere Grenzfrequenz:

 $f<sub>u</sub>$  = 50 Ω / (4 π 3.2 μH) = 1.243 MHz und mit  $\sigma = 1 - k^2 = 1 - (0.95)^2 = 0.0975$  berechnet sich die obere Grenzfrequenz

 $f_0 = 50 \Omega / (0.0975 * 3.2 \mu H) = 160 \text{ MHz}.$ 

Das Beispiel 1.1 ist die typische Anordnung eines Balun direkt am Senderausgang, also auf der 50 Ω Seite.

Da dieser Vierpol symmetrisch und umkehrbar ist, ist die Ausgangsimpedanz identisch mit der Eingangsimpedanz. Wird hinter dem Balun ein Anpassnetzwerk betrieben, "sieht" die Anpassschaltung auf eine Impedanz on  $Z_{out}$  =  $(30.76 + j 27.69)$  Ω.

Bei richtiger Abstimmung des Anpassnetzwerks wird der Imaginärteil Null und die Last des Übertragers wird reell.

# **2. Der Übertrager mit Verlusten**

Beim **verlustbehafteten** Übertrager müssen die frequenzabhängigen Verlustwiderstände der Primär- und Sekundärwicklung berücksichtigt werden. Das ist sehr einfach, indem man (Gl.1.6) durch die Verlust-Widerstände ergänzt.

$$
Z_{\text{in}} = (r_1 + j\omega L_1) + (\omega M)^2 / (R_2 + r_2 + j\omega L_2).
$$
 (Gl.2.1)

Bei  $\omega M = 0$  ist die Eingangsimpedanz

 $Z_{in} = (r_1 + j\omega L_1)$ 

was auch sofort verständlich wird, denn eine Kopplung zwischen Primär- und Sekundär-Wicklung fehlt vollständig.

Die frequenzabhängigen Verlustwiderstände  $r_{1,2}$ sind der Güte der Spulen zugeordnet. Je größer die Güte umso kleiner die Verlustwiderstände.

#### **Beispiel 2.1**

Wir berechnen das Beispiel 1.1 unter Berücksichtigung der Verlustwiderstände. Bei einem angenommenen  $Q_L = 50$  sind die Verlustwiderstände bei der Frequenz  $f = 3.6$  MHz,  $r_1 = r_2 = X_L$ / 50 = 72 Ω / 50 = 1.44 Ω, also rund 1.5 Ω.

Mit (Gl.2.1) berechnet sich eine neue Eingangsimpedanz  $Z_{in} = (32.5 + j 28.55) \Omega$ .

Wird der Übertrager an einer Quelle mit dem Innenwiderstand Ri = 50 Ω betrieben, berechnet sich der eingangsseitige Reflexionsfaktor zu

 $r = 50 - (32.5 + j 28.55) / (50 + 32.5 + j 28.55)$ 

und daraus das Quadrat  $r_1^2 = 0.146689$ 

Bei einer verfügbaren Leistung der Quelle von  $P_v$  = 100 Watt gehen in den Übertrager (gerundet)  $P_{in} = P_v (1 - r^2) = 100 \text{ W} * 0.853 =$ 85.33W.

Die Leerlaufspannung der Quelle berechnet sich aus P<sub>v</sub> = Uo<sup>2</sup> /4 Ri zu Uo =  $\sqrt{P_v 4 Ri} = \sqrt{400 W}$  \* 50 Ω = 141.42 V<sub>eff.</sub> und daraus der Betrag des Eingangsstromes

 $I_1 = 141.42V / [(50 \Omega + 32.5 \Omega + j 28.55 \Omega)] =$  $= 1.62$  A<sub>eff</sub>.

Der Verlust im Primärkreis des Übertragers daher  $Pvr_1 = (1.62 \text{ A})^2 * 1.5 \Omega = 3.93 \text{ W}.$ 

Mit (Gl.1.5), in der wir den Verlustwiderstand  $r_2$ berücksichtigen, finden wir die Stromübersetzung

 $|I_2 / I_1|$  =  $|(j \omega M) / (R_2 + r_2 + j \omega L_2)|$  = =  $68.76 \Omega / \sqrt{(51.5)^2 + 72^2} = 0.776$ 

und daraus der Betrag des Sekundärstromes  $I_2 = 0.757 * 1.605 A = 1.258 A$ .

Die Verlustleistung im Sekundärkreis Pvr<sub>2</sub> =  $(1.215 \text{ A})^2$  \* 1.5  $\Omega$  = 2.37 W.

Der Gesamtverlust P<sub>vges</sub> = 3.93 W + 2.37 W = 6.2 Watt, bei der zugeführten Leistung von  $P_{in}$  = 85.33W.

Mit  $I_2 = 1.258$  A berechnet sich die Leistung am Lastwiderstand R<sub>2</sub> = 50  $\Omega$  zu P<sub>2</sub> = (1.258 A)<sup>2</sup> \* 50  $Ω = 79.13$  W.

Der Verlust im Balun ist  $\Delta P = 85.33$  W – 79.13 W = 6.2 W. Das Ergebnis stimmt mit den oben errechneten Werten.

Von der verfügbaren Leistung der Quelle  $P_v$  = 100 W erreicht die Last am Ausgang des Übertragers eine Leistung von  $P_2 = 79.13$  W, der Transferwirkungsgrad daher  $\eta_T$  = 79.13 %.

Die Übertragungsleistungsverstärkung ist das Verhältnis von der an die Last abgegeben Wirkleistung zur verfügbaren Leistung der Quelle. Lü<sub>dB</sub> = 10 log (79.13 /100) = 10 log  $(0.7913) = 10 \log (0.7913) = -1.016 dB$ , d.h. der Balun hat eine Dämpfung von Dü = 1.016 dB.

#### **Beispiel 2.2**

Nach der gleichen Vorgehensweise berechnen wir die Verluste bei der Frequenz f = 7.1 MHz. Bei gleichem  $Q_L = 50$ , Qc=500 und gleichem Koppelfaktor  $k = 0.95$  ist die Dämpfung jetzt Dü = 0.96 dB. Für 30 MHz ergibt sich eine Dämpfung von Dü = 3.1 dB.

In dem berechneten Beispiel 2.1 und 2.2 ist der Übertrager eingebettet in ein 50 Ω System. Wird Abstimmung auf S = 1 durchgeführt, dann herrscht an jeder beliebigen Schnittstelle konjugiert komplexe Anpassung.

Wird der Balun am Senderausgang angeordnet, dann ist Realteil in der Ausgangsimpedanz des Balun nicht mehr 50 Ω, sondern wie im Beispiel berechnet, z.B. R<sub>2</sub> = 32.5 Ω reell, weil an dieser Schnittstelle konjugiert komplexe Anpassung herrscht.

Wird der Balun am Ausgang des Anpassnetzwerkes angeordnet, also direkt am Eingang der Zweidrahtleitung, dann ist bei Abstimmung  $S = 1$ am Senderausgang die Eingangsimpedanz der Anpassschaltung immer reell und der Balun sieht an seinem Ausgang auch einen reellen Widerstand, dessen Ohm-Wert abhängig ist von den Eigenschaften des Balun und des Anpassnetzwerkes.

#### **3. Der Luftübertrager als allg. Vierpol,**

Der HF-Luftübertrager ist ein Bindeglied zwischen Sender und Antenne und daher immer in einer so genannten Kettenschaltung angeordnet und in ein Impedanzsystem eingebettet. Man spricht in diesem Fall von dem Vierpol als Impedanzpuffer.

Für die Berechnung des allgemeinen Übertragers ist es sinnvoll die Z-Parameter zu berechnen, die sich mit den Richtungen für die Ströme und Spannungen nach Bild 1.1 direkt aus (Gl.1.1) und (Gl.1.2) ergeben

$$
U_1 = j \omega L_1 I_1 - j \omega M I_2 \qquad (Gl.1.1)
$$

 $U_2 = j \omega M I_1 - j \omega L_2 I_2$  (Gl.1.2)

und sofort abgelesen werden können.

$$
Z_{11} = j \omega L_1 \qquad (Gl.3.1)
$$

$$
Z_{12} = -j \omega M \tag{Gl.3.2}
$$

$$
Z_{21} = j \omega M \qquad (G1.3.3)
$$

$$
Z_{22} = -j \omega L_2. \qquad (G1.3.4)
$$

Manchmal wird der Ausgangsstrom I<sub>2</sub> in Richtung Vierpol gezeichnet, dann muss in allen Gleichungen  $I_2$  durch  $-I_2$  ersetzt werden.

Wir berechnen mit (Gl.1.1) und (Gl.1.2) die komplexe Eingangsimpedanz

$$
Z_{in} = U_1/I_1 = Z_{11} + Z_{12} * Z_{21} / (R_2 - Z_{22}) (Gl. 3.5)
$$

und die komplexe Ausgangsimpedanz

$$
Z_{\text{out}} = U_2/I_2 = Z_{22} + Z_{12} * Z_{21} / (Rs - Z_{11}) (Gl.3.6)
$$

und mit  $U_2 = I_2 * R_2$  folgt die Stromübersetzung

$$
I_2/I_1 = Z_{21} / (R_2 - Z_{22}).
$$
 (Gl.3.7)

Der Strom  $I_1$  in den Übertrager am Eingang ist

$$
I_1 = U_1 / Z_{in}.
$$
 (Gl.3.8)

Wir definieren einen eingangsseitigen Reflexionsfaktor wie in der Leitungstheorie, allerdings mit einer völlig anderen Bedeutung

$$
\Gamma_1 = (Zin - Rs) / (Zin + Rs) \tag{Gl.3.9}
$$

und erhalten mit der verfügbaren Leistung der Quelle Pv =  $Uo^2/(4Rs)$  die Wirkleistung die in den Übertrager geliefert wird zu

$$
\text{Pin} = \text{Pv} \ (1 - \Gamma_1^2). \tag{Gl.3.10}
$$

Die an den reellen Lastwiderstand  $R_2$  gelieferte Wirkleistung ist

$$
P_2 = I_2^2 * R_2 \tag{Gl.3.11}
$$

Die verfügbare Leistungsverstärkung als Verhältnis der an die Last abgegebenen Wirkleistung zu der verfügbaren Leistung der Quelle ist

$$
L\ddot{u} = P_2 / P_v \tag{Gl.3.12}
$$

oder in dB

$$
L\ddot{u}_{dB} = 10 \log (P_2/Pv). \tag{Gl.3.13}
$$

Zur Berechnung des verlustbehafteten Übertragers müssen die Vierpolkonstanten (Gl.3.1) bis (Gl.3.4) durch die Verlustwiderstände ergänzt werden.

$$
Z_{11} = r_1 + j \omega L_1 \tag{Gl.3.14}
$$

$$
Z_{12} = -j \omega M \tag{Gl.3.15}
$$

$$
Z_{21} = j \omega M \qquad (Gl.3.16)
$$

$$
Z_{22} = - (r_2 + j \omega L_2) \tag{Gl.3.17}
$$

und wir können die Berechnung in gewohnter

Weise mit den (Gl.3.5) bis (Gl.3.13) durchführen, wobei sich mit  $L_1 = L_2$  die Gleichungen weiter vereinfachen.

Wird der Übertrager in Reihe mit anderen Vierpolen geschaltet, dann ist die Z-Matrix zu unübersichtlich, jedoch die Ketten – ABCD – Matrix vom enormen Vorteil.

Die Elemente A, B, C und D der Kettenmatrix berechnen sich für den **verlustlosen** Übertrager daraus zu

$$
A' = L_1/M \tag{Gl.3.18}
$$

$$
B' = -j\omega (L_1L_2 - M^2) / M \qquad (Gl.3.19)
$$

$$
C = 1/\text{j}\omega M \tag{Gl.3.20}
$$

$$
D' = -L_2/M \qquad (Gl.3.21)
$$

Für den **verlustbehafteten** Übertrager müssen die Kettenparameter (Gl.2.5) – (G.2.8) durch die Verlustwiderstände von primärer – und sekundärer Induktivität ergänzt werden und wir erhalten die Komponenten der ABCD-Kettenmatrix des verlustbehafteten Übertragers

$$
A = (r_1 + j\omega L_1) / j\omega M \qquad (Gl.3.22)
$$

$$
B = -[(r_1 L_2 + r_2 L_1 + j\omega (L_1 L_2 - M^2)]/M
$$

$$
C = 1/\text{j}\omega M \tag{Gl.3.23}
$$

$$
D = - (r_2 + j\omega L_2) / j\omega M
$$
 (Gl.3.24)

Da der Übertrager symmetrisch und umkehrbar ist, gilt für die Determinante ∆a = AD – BC = -1.

Die Kettenmatrix zeigt den Zusammenhang zwischen Spannungen und Strömen am Ein- und Ausgang eines Vierpoles

$$
U_1 = A U_2 + B I_2 \nI_1 = C U_2 + D I_2.
$$

Mit Hinblick auf das von Funkamateuren oft verwendete RFsim-Programm sind die S – Parameter von Interesse. Mit ein wenig langweiliger Rechnung findet man die Zusammen hänge zwischen einer ABCD - Ketten - Matrix und den komplexen S – Parametern

$$
S_{11} = (A + B/Z_0 - C * Z_0 - D) / N \quad (G1.3.25)
$$

$$
S_{12} = 2 (A * D - B * C) / N \qquad (Gl.3.26)
$$

$$
S_{21} = 2/N \t\t\t\t (Gl.3.27)
$$

$$
S_{22} = (-A + B/Z_0 - C * Z_0 + D) / N \text{ (Gl.3.28)}
$$

mit dem Nenner N

$$
N = (A + B/Z_0 + C * Z_0 + D)
$$
 (Gl.3.29)

Für Kettenschaltungen von mehreren Vierpolen können die (Gl.3.25) bis (Gl.3.29) durch einen Rechner ausgewertet werden.

Bezogen auf das einfache Beispiel 1.1 können wir uns bei Kenntnis der Zusammenhänge die Arbeit wesentlich erleichtern. Den ein- und ausgangsseitigen Reflexionsfaktor haben wir, bezogen auf ein 50 Ω System, berechnet zu  $r_1^2 = 0.146689$ . Daher  $S_{11} = \sqrt{0.146689} = 0.383$  $S_{22} = 0.383$ 

Für ein verlustloses System gilt der allgemeine Zusammenhang

$$
S_{11}^2 + S_{21}^2 = 1
$$
 (Gl.3.30)

und

$$
\text{und} \quad S_{22}^2 + S_{12}^2 = 1 \tag{Gl.3.31}
$$

daher  $S_{21} = 0.924 = S_{12} = 0.924$  oder auch  $S_{21}^2$  = 0.8553, der lineare Wert der Übertragungs-Leistungsverstärkung Lü - bis auf den Rundungsfehler bei der Berechnung.

Wird  $S_{21}$  in dB angegeben dann gilt bekanntlich  $S<sub>21dB</sub> = 20 log (0.924) = 0.686 dB.$ 

S21 kann auch aus der bekannten Beziehung

$$
S_{21} = (U_2 / \frac{1}{2} U_0) * \sqrt{(Rs/R_2)} \qquad (Gl.3.32)
$$

mit dem gleichen Ergebnis berechnet werden. (Man muss mit reichlich Stellen rechnen, damit die Ergebnisse sehr genau übereinstimmen).

Jetzt tritt unweigerlich die Frage auf, wohin mit einem verlustbehafteten Balun? Vor das Anpassnetzwerk oder dahinter? Um diese Frage zu beantworten muss immer das gesamte System, Antenne, Antennenzuleitung, Anpassnetzwerk, Balun berechnet werden. Das macht reichlich Mühe und ist zeitaufwändig.

Diese Frage wurde ausführlich im dem Beitrag "Wohin mit dem verlustbehafteten Balun" beantwortet, mit dem Ergebnis, dass der Balun am Eingang zur Zweidrahtleitung angeordnet werden sollte mit dem weiteren Vorteil, dass das Anpassnetzwerk gegen Masse aufgebaut werden kann.

Wir können aber mal abschätzen welchen Einfluss ein 1:1 Balun in der Kette, Antenne, Antennenzuleitung, Balun, Anpassnetzwerk hat. Frequenz  $f = 3.6$  MHz:

Eine Antenne 2 x 27 m, 10 m Höhe, Antennengewinn 8.36 dB, 25 m Zuleitung 600 Ω, erzeugt am Eingang der Zweidrahtleitung folgende Impedanz:  $Z = (41.78 - j \ 149.41)$  Ω.

#### a. Balun am Senderausgang

Der Verlust der 600 Ω Zweidrahtleitung L<sub>1</sub> = 0.13dB, der Verlust des einfachen LC-Netzwerkes  $L_2 = 0.6$  dB. ( $Q_L = 50$ ,  $Qc = 500$ ). Der verlustbehaftete Balun, wie oben berechnet, hat einen Verlust von  $L_3 = 1.016$  dB. Daraus der Gesamtverlust der Antennenanlage daher  $T_{\text{Lges}} =$  $(0.13 + 0.60 + 1.016)$  dB = 1.746 dB

entsprechend einem Faktor 1.4948. Bei 500 W Sendeleistung gehen  $P_2 = 334.47$  W an die Antenne.

**b.** Balun am Fußpunkt der Antennenzuleitung

Der Verlust der 600 Ω Zweidrahtleitung L<sub>1</sub> = 0.13dB, der Verlust des Balun  $L_2$  = 1.016 dB, der des einfachen LC- Netzwerkes  $L_3 = 0.33$  dB. (O<sub>L</sub> = 50, Qc = 500). Daraus der Gesamtverlust der Antennenanlage daher  $T_{Lges} = (0.13 + 1.016 +$ 0.33) dB = 1.476 dB, entsprechend einem Faktor 1.4047. Bei einer Sendeleistung von 500 W gehen 356 W in die Antenne.

Der Gewinn an Leistung ist in diesem Beispiel nicht nennenswert, bei anderen Ausführungen des Balun allerdings erheblich, besonders bei Übertragern mit höheren Übersetzungs-Verhältnissen.

Wie erwähnt solte der Balun sollte am Fußpunkt der Antennenzuleitung angeordnet werden. Auch an diesem Beispiel ist zu sehen, dass der Balun oftmals der Verlustbringer ist, besonders bei ungünstigen Impedanzverhältnissen. Es geht oft auch ohne – siehe dazu "Symmetrierung nach DL3LH". Zur Sicherheit sollte eine Antennenanlage berechnet und optimiert werden.

## **4. Optimierung des Übertragers**

4.1 Der Übertrager ohne Streuung

Die (Gl.1.11) und (Gl.1.12), Realteil und Imaginärteil der Eingangsimpedanz, sind eine komplexe Funktion der Kreisfrequenz ω

$$
R_{in} = R_2 (\omega M)^2 / [(R_2^2 + (\omega L_2^2)] \qquad (Gl.1.11)
$$

sowie der Imaginärteil

$$
X_{in} = \omega L_1 - (\omega M)^2 \omega L_1 / [(R_2^2 + (\omega L_1)^2].
$$
 (Gl.1.12)

Für den 1:1 Übertrager ohne Streuung ist k =1 und  $L_1 = L_2 = M$ . Setzen wir

$$
x = \text{Realteil } Z_{\text{in}} \tag{G1.4.1}
$$

$$
y = \text{Imaginarteil } Z_{\text{in}} \tag{G1.4.2}
$$

so folgt aus (Gl.4.1) zunächst

$$
R_2 / \omega L_1 = \sqrt{(R_2 - x) / x}
$$
 (Gl.4.3)

eingesetzt in (Gl.1.12) folgt

$$
y = \sqrt{(R_2 - x)} x \tag{G1.4.4}
$$

und daraus

$$
y^2 = R_2 x - x^2
$$
 (Gl.4.5)

oder auch

$$
y^{2} + (x - \frac{1}{2} R_{2})^{2} = (\frac{1}{2} R_{2})^{2}
$$
 (Gl.4.6)

(Gl. 4.6) ist die Gleichung eines Kreises in der komplexen xy- Ebene mit dem Radius  $x = \frac{1}{2} R_2$ und  $y = 0$ ,  $x = \frac{1}{2} R_2$ .

Die Eingangsimpedanz eines Übertragers ohne Streuung bewegt sich, als Funktion der Frequenz in der komplexen Widerstandsebene, auf einem Kreisbogen.

#### 4.2 Der Übertrager mit Streuung

Mit gleichem Rechnungsgang wie unter 4.1 berechnet sich mit der Streuung  $\sigma = 1 - k^2$ und der Abkürzung b =  $k^2$ 

$$
\omega L_1 = R_2 \sqrt{x} (b R_2 - x) \tag{G1.4.7}
$$

und daraus

$$
y = \sqrt{x} (bR_2 - x) + \sigma R_2 \sqrt{x} (b R_2 - x)
$$
 (Gl.4.8)

Die Extremwerte von y ergeben sich aus der Ableitung

$$
x_{1,2} = \frac{3}{4} b R_2 \pm \frac{1}{4} b R_2 \sqrt{1 - 8\sigma/b}. \qquad (G1.4.9)
$$

Für kleine Streugrade kann man (Gl.4.9) vereinfachen mit  $\sqrt{1-x} \approx 1 - \frac{1}{2}x$  und man erhält mit (Gl.4.1) die Frequenz, bei der sich das Minimum im Impedanzverlauf ergibt.

$$
f_{\min} = R_2 / [2\pi (L_1 \sqrt{\sigma})]
$$
 (Gl.4.10)

Das Minimum ist abhängig von L1, der Streuung σ und natürlich auch von R2, weil die Eingangsimpedanz des belasteten Übertragers betrachtet wurde.

#### **Beispiel 4.1**

Für das Beispiel 1.1 des **verlustlosen** Übertragers berechnen wir die Frequenz für das Minimum im Impedanzverlauf. Für k = 0.95 berechnet sich  $\sigma$  =  $1-0.95^2 = 0.0975$  und mit L<sub>1</sub> = 3.2 µH und R<sub>2</sub> = 50 Ω ist die Frequenz nach (Gl.4.11)

$$
f_{\min}
$$
 = 50  $\Omega$  /  $[2\pi \ 0.3122 * 3.2 \mu H] = 7.96 MHz.$ 

Wir können also durch Wahl der Induktivität L<sub>1</sub> das Minimum auf **eine** Betriebsfrequenz legen. Der Übertrager hat dann einen minimalen Dämpfungswert, weil der Reflexionsfaktor ein Minimum wird, allerdings beeinflusst das die untere und obere Grenzfrequenz f<sub>u</sub> nach (Gl.1.13) und (Gl.1.14). nachteilig. Man kann eben nicht alles haben. Ein auf diese Weise optimierter Balun hat diese Eigenschaft leider nur für ein Band, genauer gesagt nur für eine Frequenz im Band.

Zusammenfassend kann man sagen, dass die Verluste in einer Antennenanlage vor allem durch die Antennenimpedanz bestimmt werden, auch die des Balun:

Die Impedanz am Fußpunkt der Antenne ist die Abschlussimpedanz der Hühnerleiter. Deren Länge, Wellenwiderstand und das Stehwellenverhältnis auf der Hühnerleiter bestimmen die Eingangsimpedanz und die Verluste der HL.

Die Eingangsimpedanz der Hühnerleiter ist die Lastimpedanz des Balun. Die Eingangsimpedanz des Übertragers ist wiederum die Lastimpedanz des Anpassnetzwerks, dessen Wert die Verluste (neben den Güten von Spulen und Kondensatoren), im Anpassnetzwerk bestimmt.

Bei Abstimmung herrscht an jeder beliebigen Schnittstelle, bis rauf zur Antenne, konjugiert komplexe Anpassung und die einzelnen Vierpole sehen an ihren jeweiligen Ausgängen reelle Widerstände.

DL3LH, Walter wa-schau@t-online.de dl3lh@gmx.de

This document was created with Win2PDF available at http://www.win2pdf.com.<br>The unregistered version of Win2PDF is for evaluation or non-commercial use only.<br>This page will not be added after purchasing Win2PDF.